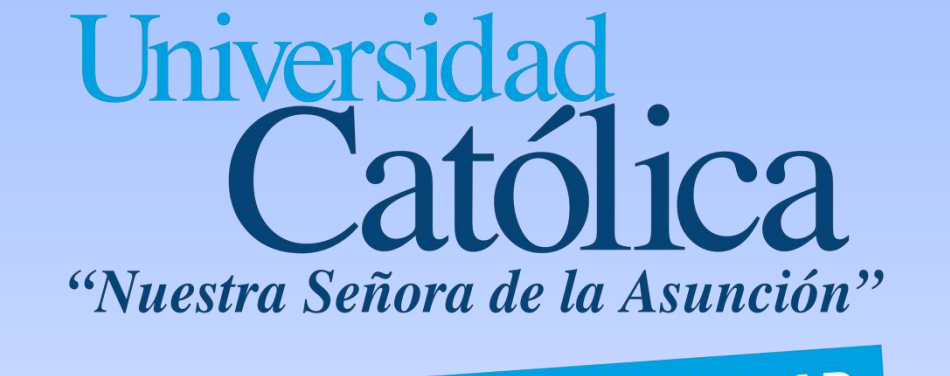

RESPONSABILIDAD Y CALIDAD

Campus Universitario Alto Paraná

La propuesta del proyecto consiste en desarrollar una interfaz que permita monitorear el arranque de un motor trifásico de jaula de ardilla, así también adquirir parámetros que son proveídos por un arrancador suave.

El arranque es el proceso de puesta en marcha de un motor que lo

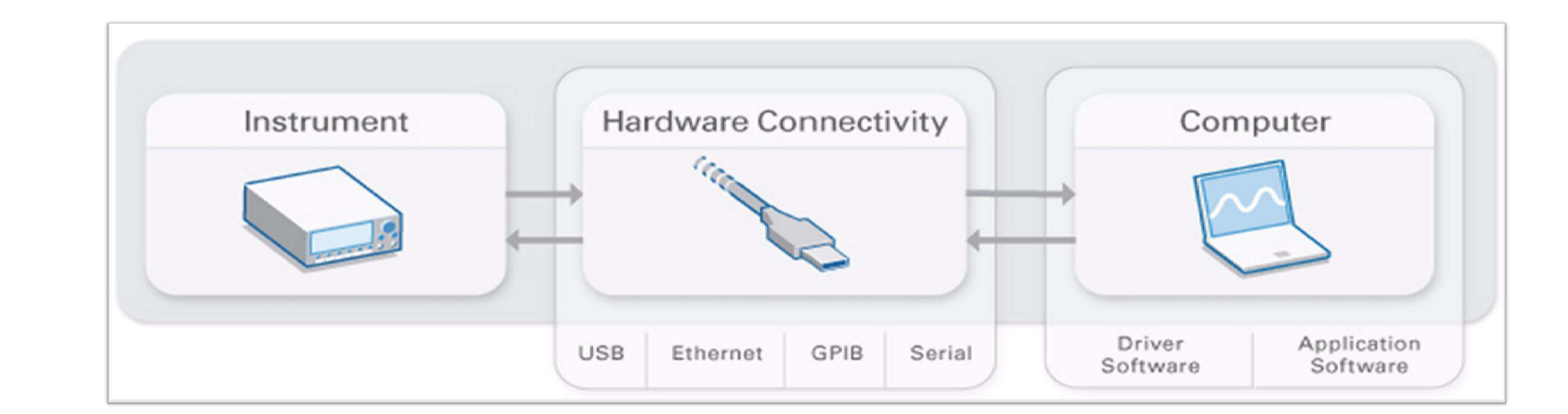

lleva desde una velocidad nula a la del punto de funcionamiento estable. En este proyecto se busca desarrollar una aplicación que obtenga parámetros de arranque de un motor eléctrico, dichos parámetros son corriente y tensión, los cuales son adquiridos por el arrancador y transferidos a un ordenador para su posterior análisis. Adicionalmente realizar la medición de otras variables para obtener la condición del motor, mediante sensores que transfieran la señal de medición a un dispositivo DAQ (Data acquisition), estas señales podrían ser velocidad, temperatura y vibración del motor.

# **Materiales y Métodos**

### **Máquinas de corriente alterna (CA)**

Las máquinas de CA son generadores que convierten energía mecánica en energía eléctrica de CA y motores que convierten energía eléctrica de CA en energía mecánica. Los principios básicos de las máquinas de CA son muy simples, pero, desafortunadamente, parecen un tanto difíciles por lo complicado que es construir máquinas reales. **Arrancador suave**

El arrancador suave es un dispositivo electrónico que permite controlar el arranque y parada de motores de inducción, contribuyendo a un gran ahorro de energía. En una industria los arrancadores suaves son esenciales porque aumentan la productividad, permiten ahorro de mantenimientos constantes y protegen los motores de inducción trifásicos.

#### **LabVIEW**

LabVIEW es un entorno de programación grafico que se puede utilizar para crear aplicaciones rápida y eficientemente con interfaces de usuarios profesionales. Es utilizada para desarrollar sofisticadas aplicaciones de prueba o control, usando iconos y cables intuitivos en vez de líneas de texto para crear las aplicaciones, utiliza flujo de datos grafico donde los datos fluyen a través de nodos y eso determina el orden de ejecución.

#### **Protocolo de comunicación RS485 Modbus**

RS-485 (actualmente conocido como EIA/TIA-485) es una interfaz estándar de la capa física de comunicación, un método de transmisión de señal, el 1er nivel del modelo Interconexión de Sistemas Abiertos. RS-485 fue creado con el fin de ampliar las capacidades físicas de la interfaz RS-232. Un gran número de los actuales equipos electrónicos se comunican con otros equipos a través de puertos serie. RS-485 es una de las tradicionales interfaces serie que todavía es ampliamente utilizada.

# **Bibliografía**

- Chapman, S. (2012). Maquinas Eléctricas. New York: The McGraw-Hill Companies, Inc.
- National Instruments. (2012). LabVIEW Core 1. Texas.
- Sören , K. (2002). Arranque suave. ABB Revista, 52-63.
- Weis, O. (13 de Septiembre de 2018). Eltima's Port Technology. Obtenido de https://www.eltima.com/es/article/rs485-communication-guide/

#### **Introducción**

#### **Metas**

La aplicación podrá ser utilizada como herramienta para el laboratorio de Electromecánica con el objetivo de brindar a los alumnos de una herramienta gráfica y didáctica sobre el fenómeno de arranque de motores y condiciones de motor generando así un incentivo para los estudiantes de la carrera de Ingeniera Electromecánica de la Universidad Católica "Nuestra Señora de la Asunción" Campus Alto Paraná en el uso de un arrancador suave con la ayuda de una interfaz gráfica.

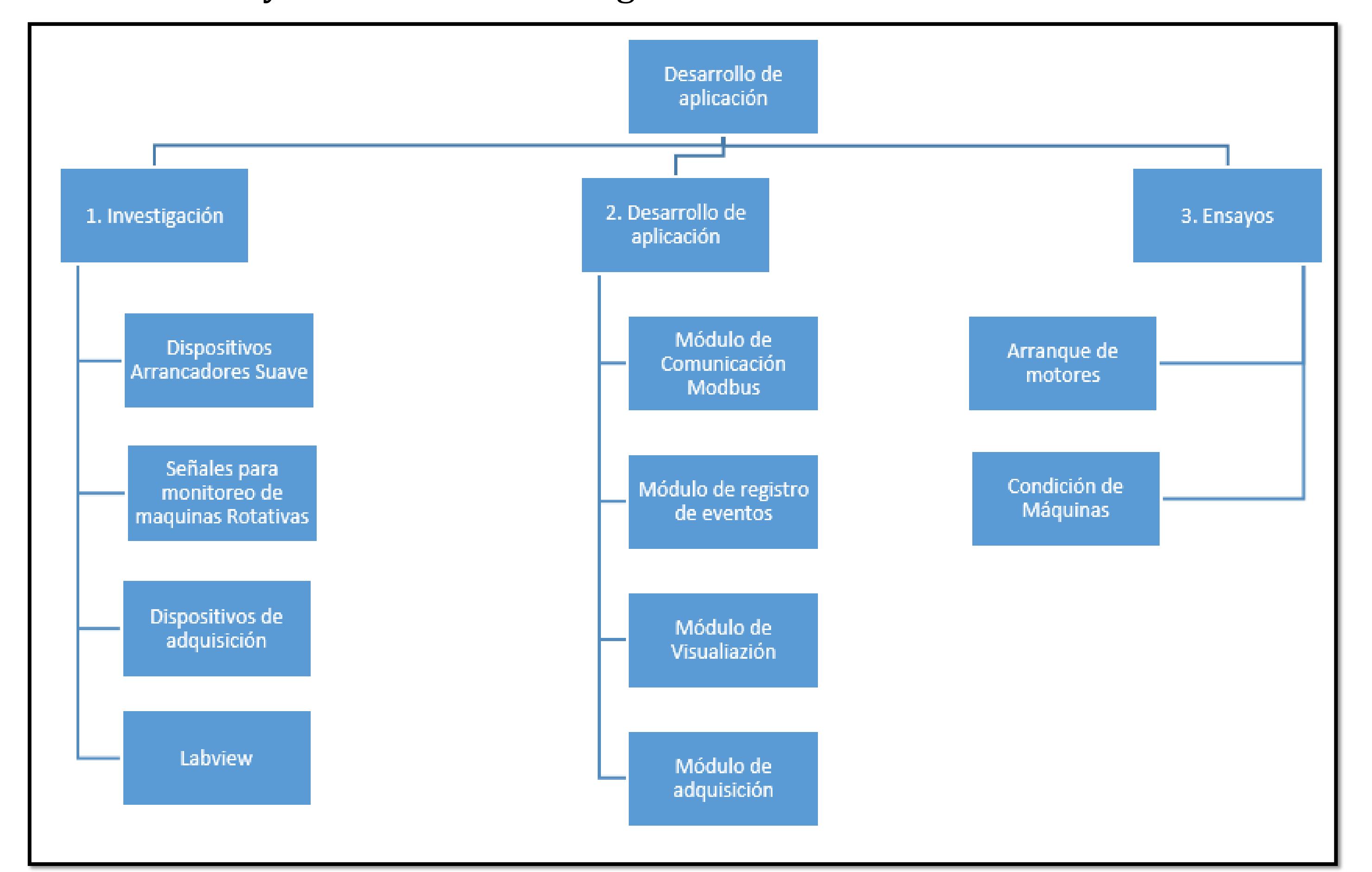

#### *Organigrama del Proyecto*

En el grupo de entrega *Investigación* será investigado el arrancador disponible en la bancada del laboratorio con el objetivo de utilizar su módulo de comunicación y adecuar al módulo de comunicación a ser desarrollado en PC, estudio del arte referente a monitoreo de motores y las principales señales a ser adquiridas para obtener una condición de máquina para conocer con que dispositivo puede ser adquirido el mismo y finalmente será estudiado el software LabVIEW que será utilizado para desarrollo del trabajo.

Para *Desarrollo de la Aplicación* será dividida en módulos para comunicación con el arrancador, registro de eventos, y visualización grafica de las variables obtenidas. Así caso sea factible será desarrollado el módulo de adquisición de señales para agregar al módulo de visualización. Este último será realizado caso pueda ser adquirido el hardware y sensores para adquisición.

Por el ultimo será realizado *Ensayos* de manera a comparar resultado y obtener reportes del mismo.

**José Luis Barrios Benegas Facultad de Ciencias y Tecnología josebarriosamd@gmail.com**

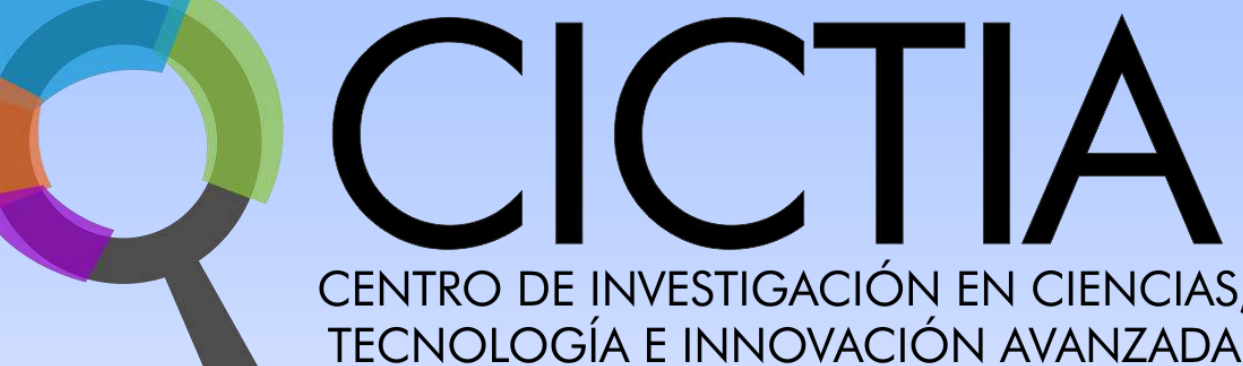

# **Desarrollo de una aplicación gráfica para monitoreo de arranque y condición de máquinas rotativas**

**Proyecto en ejecución**

# **Objetivos**

#### **General**

Elaborar una aplicación en LabVIEW para visualizar el arranque de motores y obtener medidas de la condición del mismo. **Específicos**

- Estudiar la bancada de arranque de motores del laboratorio de electromecánica.
- Estudiar el software LabVIEW.
- Estudiar el protocolo de comunicación Modbus .
- Estudiar sobre monitoreo de motores y señales necesarias a ser adquiridas.
- Instrumentar la bancada con otros sensores para obtener mediciones

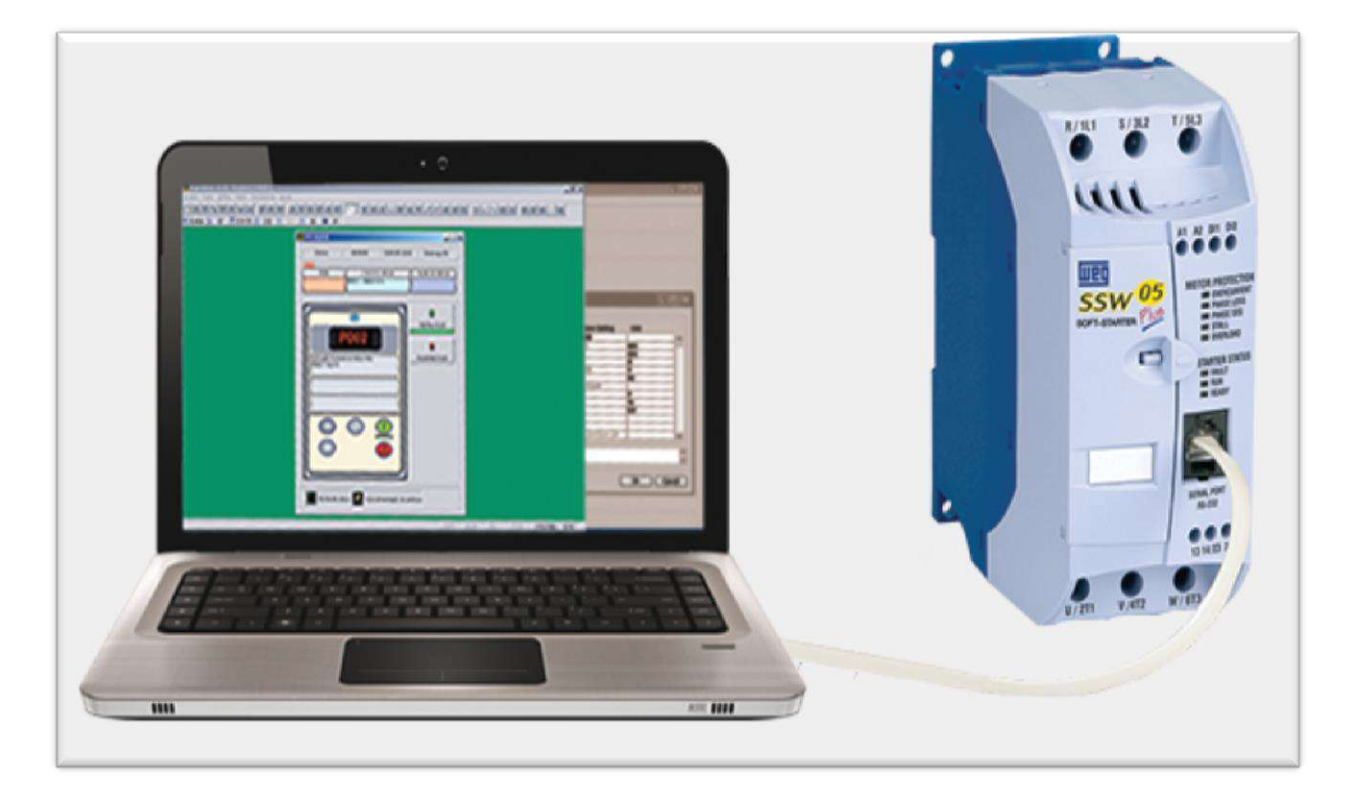

mínimas para obtención de condición de motores.

- Desarrollar una aplicación en LabVIEW que comunique con el arrancador suave.
- Estudiar los conceptos teóricos y prácticos para obtención de estado de máquinas rotativas y ajuste de arranque de motores.

*Imagen Ilustrativa - Adquisición de Datos*